# 実行履歴の比較を用いた学習者向けデバッグ支援方法の提案 ―繰り返しプログラムを対象として―

2017SE042 丸井優花 2017SE100 渡辺実那 指導教員:蜂巣吉成

### **1** はじめに

プログラミング学習において,プログラムのコンパイル は成功するが意図していない実行結果になる場合がある. このとき,学習者はソースコードを読んで実行の流れを理 解しようとするが,動作理解が不十分な学習者はこの方法 でフォールト箇所を特定することは難しい.printf デバッ グやデバッガ、実行履歴を表で出力する動作理解支援ツー ルといった既存の方法も、printf やブレークポイントの設 定,繰り返しプログラムで用いると実行ステップや表の数 が増えてしまうという問題があり,学習者にとって負担が 大きくフォールト箇所の特定が難しい.

本研究は,繰り返しプログラムに対して模範解答プログ ラムと学習者プログラムの実行履歴を比較する学習者のデ バッグ支援方法を提案する.模範解答と学習者プログラム の実行履歴を比較することで学習者プログラムのフォー ルト箇所を特定する.まず模範解答と学習者プログラムの ソースコードを比較して,対応する箇所を探す.構造が異 なる 2 つのプログラムをどう対応づけるかが課題となる が,本研究は最初に大まかに分け,そこで対応付かなかっ たものは細かい条件で分けるという段階的な分類で解決す る.具体的には複数の評価関数を用いて対応付けを行う. 対応付けができたら,模範解答や学習者プログラムの実行 履歴,すなわち,プログラム実行時に実行された文と変数 の値を取得し,ソースコードで対応付いた箇所を比較する. 異なる箇所にはフォールトが含まれている可能性が高いの で,その箇所を学習者に表示する.

提案方法により、実行履歴のどこに着目したらよいかを 体験的に学ぶことで,学習者が独力でフォールト箇所を特 定できるようになることが期待される.学習用以外の一般 的なプログラムについても,リファクタリングやバージョ ンアップの場面で本研究を適用できると考えられる.例え ば,リファクタリングで意図した動作をしないとき,コー ドを書き換える前のプログラムを模範解答,書き換えた後 のプログラムを学習者プログラムとして置き換えれば本研 究の手法でフォールト箇所を見つけることができる.

# **2** 関連研究

長谷川らは,プログラムの動作を可視化するために,ソー スコードの変数を取得して変数変化や条件文の真偽を表で 表示している [1].1 つの繰り返しにつきソースコードと 条件式の真偽、各変数の値が1行ずつ書かれた表が表示さ れることにより,注目したい行と他の行の比較が容易にな る.このツールを通してプログラムの誤り発見やデバッガ の利便性についても理解することができる. [1] の研究は プログラム全体の動作理解支援として有効であるが,繰り 返し回数が多くなると表の数が増え,どこに着目すればよ いのかわかりにくいという問題がある.

Spectrum-Based Fault Localization はテストケースに よる実行経路情報を利用するフォルトローカライゼーショ ン技術である [2]. テストケース実行によるテスト結果と 実行経路情報から各ステートメントの疑惑値を計算するこ とで疑惑値が高い箇所を不具合の原因箇所と推定すること ができる.しかし,ソースコードをフォールト箇所として 出すと学習者は機械的に提示された箇所を訂正し,動作理 解の支援に繋がらず、学習向けの方法ではない.

Relative Debugging はソフトウェアのバージョンアッ プや移植などにおいて,期待された出力をするプログラム と誤った出力をするプログラムを変数の値の違いに注目し て比較し、デバッグを行う方法である [3][4]. 開発者は 2 つのプログラムで比較する変数や箇所を指定して,2 つの プログラムの差を利用してデバッグしていく. しかし、比 較する変数や箇所を指定させるので学習者に模範解答を渡 す必要があり,その模範解答を学習者が写してしまう可能 性があるという点で学習の場面においては有効な手段では ない.また,構造が異なる 2 つのプログラムの対応付けも 課題である.

# **3** 問題分析

ソースコード 1 は文字列から任意の文字を削除する プログラムの一部である.このプログラムのフォールト は、12 行目の else が抜けている点である. 例えば文字列 abcbbcba から b を削除する場合,4 行目にブレークポイ ントを置くと,1 文字目は 24 回の実行ステップが必要と なり,学習者にとって負担となる.

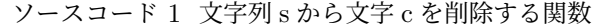

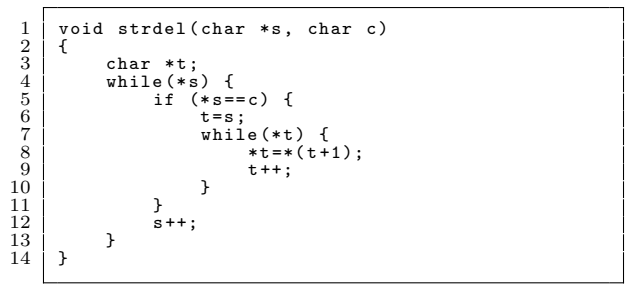

# **4** 実行履歴の比較を用いたデバッグ支援方法の 提案

本研究では,模範解答と学習者プログラムの実行履歴を 比較し、実行履歴が異なっている箇所を特定して表形式で 表示する.実行履歴を比較する流れを以下に示す.

- 1. 模範解答と学習者プログラムの対応付け
- 2. 実行履歴の抽出
- 3. 実行履歴の比較
- 4. 比較結果の出力

#### 前提条件

本研究はプログラミング学習における模範解答が存在す る演習問題を対象とする.演習問題の main 関数は指導者 によって記述済みであり,学習者は事前に指導者が型や変 数名,引数を用意した関数の内部を記述する. この場合, 関数内部で学習者が定義する局所変数は模範解答と一致す ると限らない.そこで,石元の変数名の置き換え [5] を利 用し,変数の対応付けを行う.例えばソースコード 1 で は,模範解答と学習者プログラムの s 同士,c 同士を石元 の研究を用いて対応付ける. しかし、ソースコード1で定 義されている変数 t は役割が模範解答と異なる. この場合 は変数 t の対応付けをせず,変数 t を用いた文の対応付け や実行履歴の比較も行わない.

本研究は繰り返しプログラムを対象としているので,学 習者が記述する関数と模範解答双方に繰り返し構文が少な くとも1つは含まれているとする. 繰り返しの対応付けに ついては for 文と for 文というように同じ種類の繰り返し 文の組み合わせに対応しており、for 文と while 文といっ た異なる種類の繰り返し文は対応付けない.

実行履歴は田中・戸田の研究 [6] により取得する.対応 付いた命令文が模範解答と学習者プログラムのそれぞれ何 行目に記述されているかという情報を田中・戸田の研究で 作成されたツールに渡すことで実行履歴を取得する.

取得する実行履歴について、仮引数がポインタの場合, 取得する値はポインタの指す先の値とする.ポインタの指 し先が文字列のときは文字列を取得する.アドレスはプロ グラムによって異なり模範解答と比較する意味がないので 取得しない.

# **4.1** 模範解答と学習者プログラムの対応付け

模範解答と学習者プログラムの実行履歴を比較するため に,繰り返し文と繰り返し内の文でそれぞれ役割が一致す るものを対応付ける.対応付けには評価関数を用いる.

ソースコードの対応付けは模範解答と学習者プログラム で繰り返し構文の数や繰り返し内部の命令文の違いがあり 単純に同じ行を結びつけることができない.本研究は最初 に大まかな分け方をしてそこで対応付かなかったものは細 かい条件で分けるという段階的な分類方法でこの課題を解 決する. 評価関数を用いた対応付けのアルゴリズムは複数 の評価関数を用意し,評価関数 1 から対応付けしてその評 価関数で対応付かなかった場合は次の評価関数で再帰的に 対応付けをする.

繰り返しの対応付けで用いる評価関数は3つとする. 繰 り返しの分類は基本的に条件文がどれだけ一致しているか

で判断するので、共通の変数と演算子が分かれば良い. 本 研究は先に大まかな分類をしてそのあとに細かな分類をす るというアプローチであるので,変数は模範解答と別の変 数を定義している可能性が低く模範解答との共通箇所が最 も多いということから大まかな分類は変数を使い (評価関 数 1), 細かな分類は演算子を使う (評価関数 2). このと き,2 つの評価関数では振り分けられないものが出てくる 場合があるので,その場合は出現順で分類する (評価関数 3).

以上から,模範解答の繰り返しの集合を *a*,集合 *a* の添 字を *i*,学習者プログラムの繰り返しの集合を *x*,集合 *x* の添字を *j* として,評価関数を次のように定義する.添字 はソースコード中の出現順序を表す.

評価関数 1(*a<sup>i</sup> , x<sup>j</sup>* ) = 繰返し *ai*,*x<sup>j</sup>* に出現する共通の変 数の個数

評価関数 2(*a<sup>i</sup> , x<sup>j</sup>* ) = 繰返し *ai*,*x<sup>j</sup>* に出現する共通の変 数に対する演算の一致する個数

評価関数 3(*a<sup>i</sup> , x<sup>j</sup>* ) = *i* と *j* が等しいかどうか (e.g. 出 現順が同じ)

繰り返し内の文の対応付けで用いる評価関数は 3 つと する.評価関数 1 で共通の変数での大まかな分類を行う ことは繰り返しの対応付けと変わらない.細かな分類は繰 り返しのように演算子で分類すると,演算子が一致しても 右辺が一致しない場合に模範解答と学習者プログラムでそ の文の役割が異なる可能性がある.例えば,*a* = *b* + 1 と *a* = *c* + 2 は演算子は一致するが右辺の変数及び数字が全 く一致しないので,この 2 式の役割は異なる可能性が高 い.そこで,繰り返し内の文の対応付けについては,共通 の変数の個数で対応付かなかった場合、演算子と右辺両方 で分類を行う (評価関数 2).このとき,2 つの評価関数で は振り分けられないものが出てくる場合があるので,その 場合は出現順で分類する (評価関数 3).

以上から,模範解答の繰り返し内の文の集合を *a*,模範 解答の繰り返しがいくつ目かを表す添字を i, 学習者プロ グラムの繰り返し内の文の集合を *x*,模範解答の繰り返し がいくつ目かを表す添字を *j* とすると,繰り返し内の文の 評価関数は次のように定義できる.

評価関数 1(*a<sup>i</sup> , x<sup>j</sup>* ) = 文 *ai*,*x<sup>j</sup>* 中に出現する共通の変数 の個数

評価関数 2(*a<sup>i</sup> , x<sup>j</sup>* ) = 文 *ai*,*x<sup>j</sup>* 中に出現する共通の変数 に対する演算子と右辺の変数・数字が一致する個数

評価関数 3(*a<sup>i</sup> , x<sup>j</sup>* ) = *i* と *j* が等しいかどうか (e.g. 出 現順が同じ)

ここで、ソースコード1を例にして対応付けを行う. ソースコード 2 はソースコード 1 の模範解答である.

ソースコード 2 ソースコード 1 の模範解答

|                | void strdel(char *s, char c) |
|----------------|------------------------------|
|                |                              |
| 3              | char *t;                     |
|                | t=s:                         |
| 5              | while $(**s != ?\0')$ {      |
| $\overline{6}$ | $if (*s != c)$               |
|                | $*t = * s$ :                 |

$$
\begin{array}{c|c}\n8 & & & t++; \\
9 & & & \\
10 & & & \\
11 & & & \\
12 & & *t = '\\
13 & & & \\
\end{array}
$$

はじめに繰り返しの対応付けを行うと,評価関数 1 で模 範解答の 5 行目と学習者プログラムの 4 行目に記述され ている繰り返し同士が対応付く.次に,繰り返し内の文の 対応付けを行うと,評価関数 1 で模範解答の 6 行目と学習 者プログラムの 5 行目,模範解答の 10 行目と学習者プロ グラムの 12 行目が対応付く.よって,ソースコード 1 と ソースコード 2 は図 1 のように対応付く.

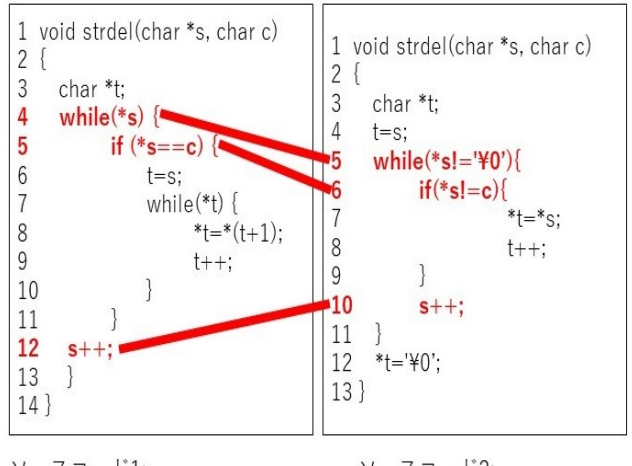

ソースコード1: ソースコード2: 文字列sから文字cを削除する関数 ソースコード1の模範解答

図 1 ソースコード 1 とソースコード 2 の対応付け結果

#### **4.2** 実行履歴

フォールトの存在する関数を実行履歴を取得したい関数 とし, その関数を f とする. まず, 関数 f の実行された文 の実行情報を文を実行後の関数 f の仮引数と局所変数の変 数名と値の組の集合とする.関数 f の実行履歴は, 関数 f の実行された文の行番号とその文の実行情報の組の列と 定義する.ソースコード 1 の実行履歴は次のようになる. ソースコード 1 は文字列sを"abcbbcba"として削除す る文字cを'b'とする.

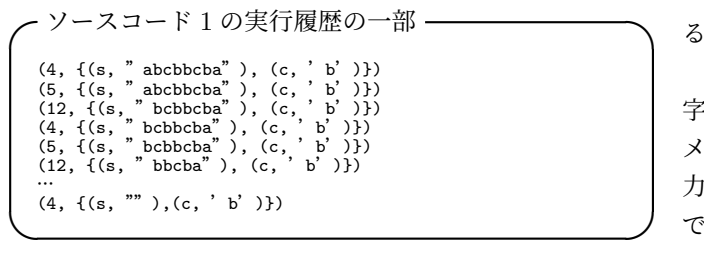

#### **4.3** 実行履歴の抽出

実行履歴を比較するときにソースコードが対応づいてい る箇所の実行履歴のみを用いるために実行履歴の抽出を行 う.関数 f の実行履歴の中で関数 f' と対応づいた文の実行 情報を抽出し,関数 f' と対応づいていない変数とその値の ルトのある関数を把握できていれば,コードの書き換える

組を削除したものを関数 f' と対応づいた関数 f の実行履歴 と定義する.この定義に従い,模範解答の関数 *fanswer* と 対応づいた学習者の関数 *flearner* の実行履歴 *hlearner* と学 習者の関数 *flearner* と対応づいた模範解答の関数 *fanswer* の実行履歴 *hanswer* を求める.ソースコード 1,2 の抽出 した実行履歴の一部を以下に示す.

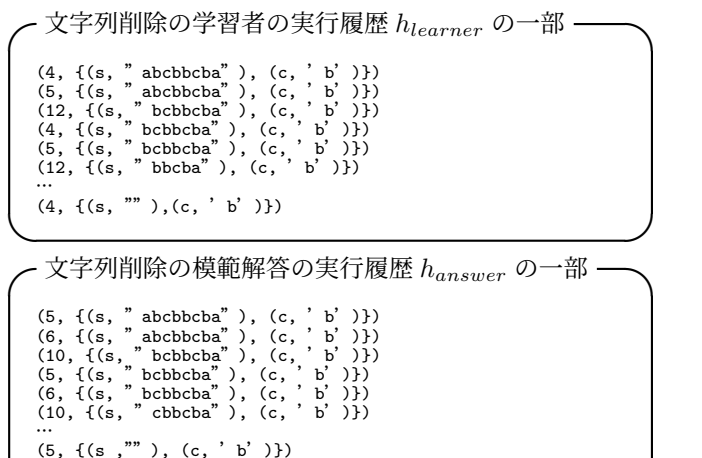

#### **4.4** 実行履歴の比較

実行履歴の比較をするために *hlearner* と *hanswer* の差分 を求める.考えられる差分を以下に示す.

**✒ ✑**

- 不足 *hanswer* において実行された文が *hlearner* にな い (i.e. 学習者の繰返しが少ない)
- 余剰 *hlearner* において実行された文が *hanswer* にな い (i.e. 学習者の繰返しが多い)
- 変更 *hlearner* と *hanswer* で共通に実行された文の変 数の値が異なる (i.e. その文がフォールトの原因の可 能性がある)

ソースコード 1 では,文字列 s の値が異なる箇所があるこ とがわかる.この場合は考えられる差分の 3 つ目に該当す る.繰り返し回数についても着目すると模範解答よりも少 ないので考えられる差分の1つ目にも該当する. このソー スコードにおける違いをフォールトと推測する.

#### **4.5** 比較結果の出力

推測されたフォールトをもとに比較結果を表で出力す る.図 2 はソースコード 1 の比較結果の出力である.

この場合は文字列 s の値が異なるので該当箇所を赤文 字で強調し,さらに繰り返し回数が模範解答と異なるので メッセージを出力している.この例のようにメッセージ出 力や赤文字でフォールトと推測される箇所を強調すること で動作理解を促し,支援する.

#### **5** 考察

リファクタリングやバージョンアップの場面で本研究 の手法を応用できると考えられる.リファクタリングでは コードの書き換え後に意図した動作をしないとき,フォー

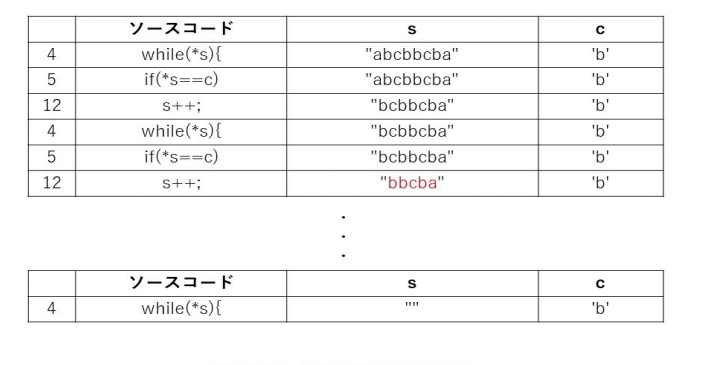

繰り返し回数が少ないです

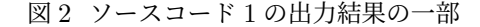

前のプログラムを模範解答,書き換えた後のプログラムを 学習者プログラムとして置き換えてフォールト箇所を見つ けることができる.例えば,ソースコード 3 をリファクタ リング前のプログラムとする.

ソースコード 3 リファクタリング前のプログラムの一部

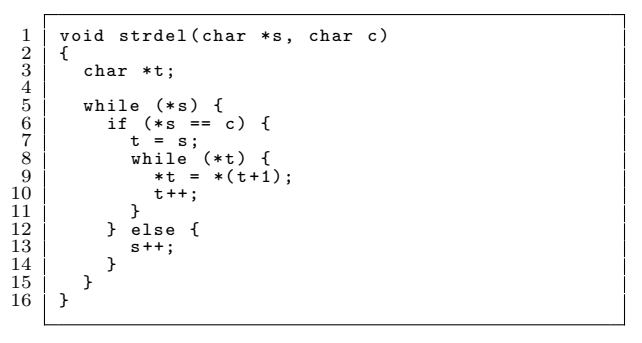

ソースコード 3 は二重ループとなっており,これを単一 ループへ変更するようリファクタリングしたプログラムを ソースコード 4 とする.

ソースコード 4 リファクタリング後のプログラムの一部

| $\frac{2}{3}\frac{4}{5}\frac{6}{6}$ | void strdel(char *s, char c)          |
|-------------------------------------|---------------------------------------|
|                                     | char *t;                              |
|                                     | $t = s$ ;                             |
|                                     | while $(*s)$ {                        |
|                                     | if $(**s != c)$ {                     |
|                                     | $*t = *s$ :                           |
| $\frac{8}{9}$                       | $t++$ :                               |
|                                     | $s++$ :                               |
| 10                                  |                                       |
| 11                                  | $s++$ :                               |
| 12                                  |                                       |
| 13                                  | $*t$<br>$, \vee$ 0 $, \cdot$ :<br>$=$ |
| 14                                  |                                       |
|                                     |                                       |

しかし,ソースコード 4 を実行すると削除したい文字以 外の文字も一部削除されてしまう.このとき,ソースコー ド 3 を模範解答,ソースコード 4 を学習者プログラムと置 き換えて本研究の手法を用いると,比較結果は図 3 のよう になる.

今回は評価関数 3 でソースコード 3 の 13 行目とソース コード 4 の 9 行目が対応付いているが,ソースコード 4 の ように複数の同じ命令文がある場合,評価関数 3 での対 応付けでは精度が低いので,今後対応付けの精度を高める 必要がある. 実行履歴の変数の値を比較して模範解答と一

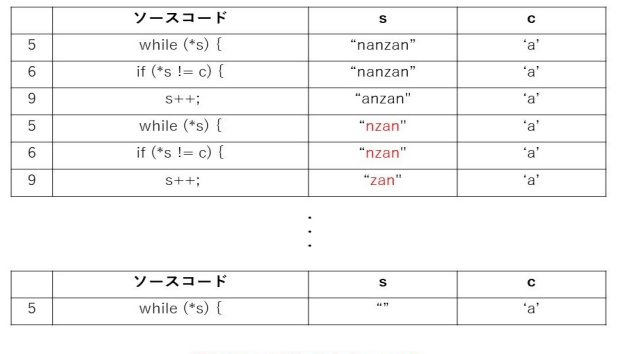

繰り返し回数が少ないです

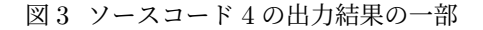

致している回数が多い方を対応付けるという方法が挙げら れる.

#### **6** おわりに

本研究では,実行履歴を用いた初学者向けデバッグ支援 方法を提案した.模範解答と学習者プログラムをソース コードで対応付け,対応付けに基づき実行履歴を抽出・比 較することで、フォールト箇所を特定できると考えた.ま た,フォールト箇所を強調して出力することで,学習者に 動作理解をさせ、printf 文やブレークポイントの挿入箇所 について学べるようにした.今後の課題としては,提案に 基づくツールの実現を行う必要がある.

# 参考文献

- [1] 長谷川洸也,川地周作:"命令型プログラミングにおけ る動作理解支援に関する研究", 南山大学情報理工学部 2014 年度卒業論文 (2015).
- [2] W. E. Wong, R. Gao, et al: "A Survey on Software Fault Localization", IEEE Trans. on Software Engineering, Vol. 42, No. 8, pp. 707-740 (2016).
- [3] D. Abramson, I. Foster, J. Michalakes, R. Sosic: "Relative debugging and its application to the development of large numerical models", Proc. of IEEE Supercomputing (1995).
- [4] D. Abramson, C. Chu, D. Kurniawan, A Searle: "Relative debugging in an integrated development environment", Software - Practice and Experience, Vol. 39, Issue 14, pp. 1157–1183 (2009).
- [5] 石元慎太郎:"プログラミング学習者の編集途中のソー スコードに対するフィードバック方法の提案", 南山大 学大学院理工学研究科 2019 年度修士論文 (2020).
- [6] 田中裕人,戸田順也:"学習者向けの自己参照構造体 の動作理解支援ツールの作成のためのプラットフォー ムの提案―データ構造の操作をする C プログラムを 題材として―", 南山大学理工学部 2020 年度卒業論文  $(2021)$ .